# **TECHNISCHE DOKUMENTATION ZUM**

# **FORMATTER CARTRIDGE**

## Formatter Cartridge © 1984 - Bernhard Engl

© ABBUC 2004 / Mit freundlicher Genehmigung von Bernhard Engl

Aus den original Unterlagen erstellt von Bernhard Pahl im April 2004

Erläuterung ................................................ Seite 2 Schaltplan .................................................. Seite 3

Das Formatter-Cartridge kann Disketten mit Kopierschutz erzeugen, ähnlich dem Magic-Formatter der 1050-Turbo. Es kann auf der Diskette das Format von Tracks verändern, zerstörte Sektoren e rzeugen,CRC-Fehler erstellen und einiges mehr.

Hinweis:

Diese Dokumentation ist eine Wiedergabe der originalen Zeichnungen von Bernhard Engl. Es wurde soweit möglich die Form der Zeichnungen beibehalten und nur teilweise Ergänzungen vorgenommen. Deshalb gilt das folgende für den Autor gesagte genau so auch für meine Person (Bernhard Pahl).

**Alle Angaben ohne Gewähr für Funktion und Richtigkeit. Benutzung erfolgt auf eigene Gefahr. Jede Haftung des Autors ist ausgeschlossen.** 

### **Erläuterung zum FORMATTER-CARTRIDGE**

Software:

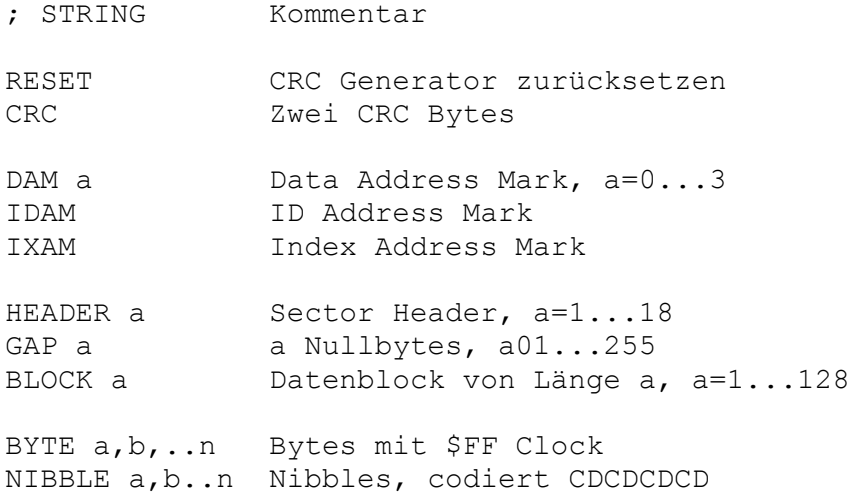

Für jeden Block-Befehl müssen 128 Bytes im Datenfile vorhanden sein, egal, ob sie alle verwendet werden.

Bei 288 U/min hat ein Track 3255 Bytes.

Fehlermeldungen müssen mit BREAK quittiert werden.

Berechnungen des benötigten INDEX DELAY Werts X bei gegebenen Abstand A in Bytes vom Indeximpuls und Anzahl der zu schreibenden Bytes N:

X=A+N-3328

Negative X sind zu vermeiden.

WARNUNG: Nibbles laufen nicht über den CRC Generator.

#### Hardware:

Der im SD521 zum Kondensator C47 parallel geschaltete Kondensator 820pF senkt die Drehzahl des Laufwerks auf 288 Upm ab.

Weitere Fakten, Hinweise und Tipps sind in der Technischen Dokumentation zun 1050-Klon (ebenfalls von Bernhard Engl) zu finden.

FORMATTER CARTRIDGE MIT BITCOPY-SYSTEM

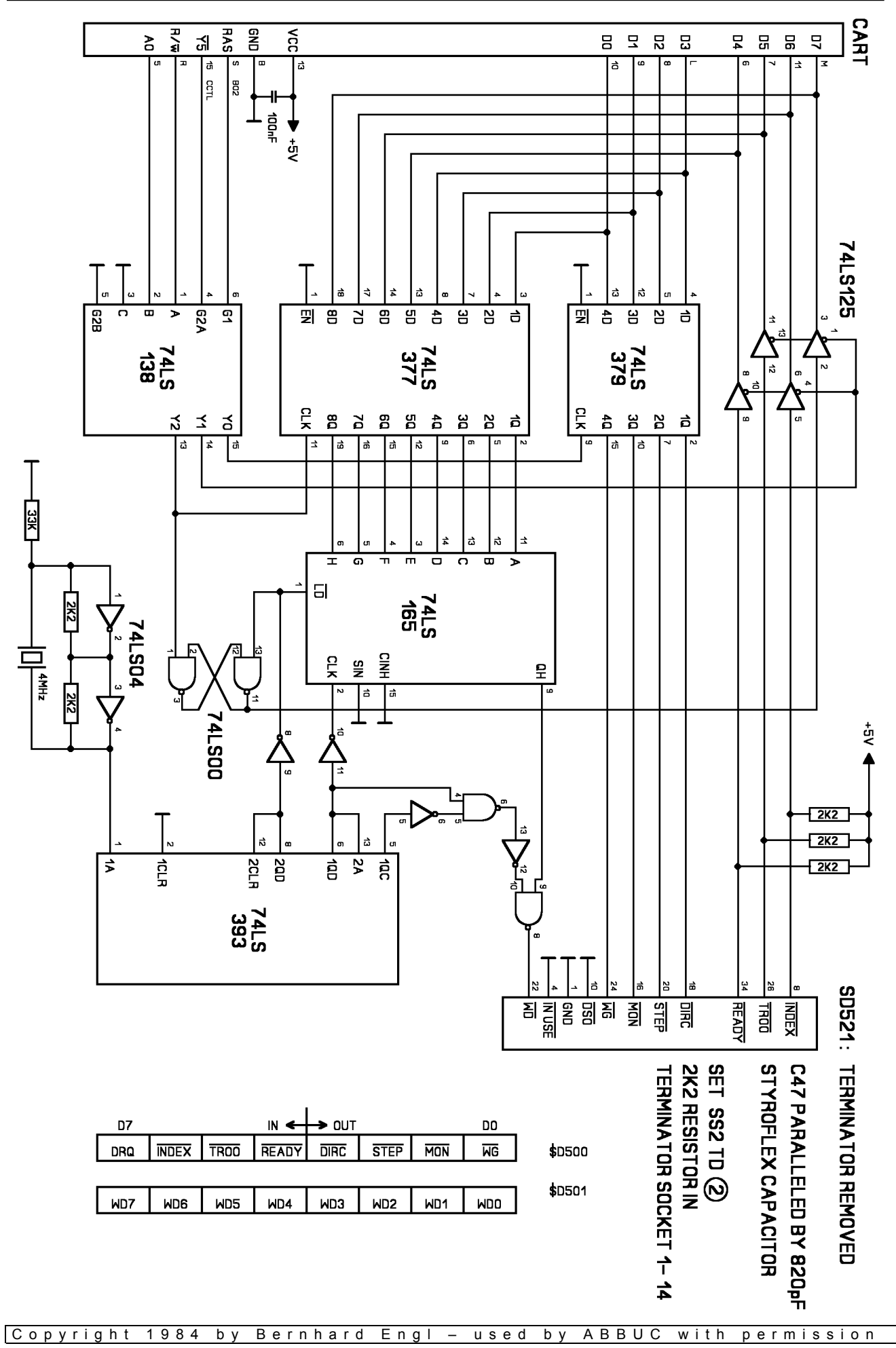